## **Photoshop Patterns Pack Free Download \_\_TOP\_\_**

Cracking Adobe Photoshop is not as straightforward as installing it. It requires a few steps to bypass the security measures that are in place. First, you must obtain a cracked version of the software from a trusted source. Once you have downloaded the cracked version, you must disable all security measures, such as antivirus and firewall protection. After this, you must open the crack file and follow the instructions on how to patch the software. Once the patching process is complete, the software is cracked and ready to use.

## [LINK](http://find24hs.com/QWRvYmUgUGhvdG9zaG9wIENDIDIwMTggdmVyc2lvbiAxOQQWR/cholinesterase/hasi/ZG93bmxvYWR8NmFQTlRGaWZId3hOamN5TlRreU5UYzBmSHd5TlRrd2ZId29UU2tnVjI5eVpIQnlaWE56SUZ0WVRVeFNVRU1nVmpJZ1VFUkdYUQ.rally?scully=underfloor&pulposis)

Photoshop Review is a weekly column about software features and apps. I try to appreciate every impressive feature, even the ones that I might not use myself. Help me keep this awesome software alive by sending tips for review to: reviews@pcmag.com . Jeff Carlson leads the PC Magazine Labs and is the author of several books on digital photography. He doesn't own a single photo editing tool—yet. This is why he doesn't like to use the word "photography." If you'd like to make acrylics, painting, drawings, computer graphics, or movies, Creative Cloud (CC) gets you started with professional-quality software for much less than traditional on-demand subscription models. It may throw you for a bit of a loop if you're accustomed to buying Photoshop or other software as it becomes available—but you're going to get used to it over time. Plus, the ease of getting started will cause you to stick around longer. The latest update of Photoshop is also available as a free update as part of Creative Cloud. Yes, this means there is a one-time payment of \$9.99 per month to get access to Lightroom, Photoshop, and other apps. After the first month, the subscription price is then \$9.99 per month. I don't see this as a problem for the most part, although the removal of Lightroom 6 from the current CC subscription package is a little annoying. But having said that, the old Lightroom and Photoshop CS6 packages, plus the price of the application (around \$200), are not significantly less expensive than what you can get today from Apple's subscription service. I hope this will not change, though, as the price of Lightroom – certainly the most popular application – is

sometimes in the range of \$300. Does the score reveal that I'm a Lightroom fanboy? Maybe, although I own and use both LR 6 and CS6 in addition to the Adobe suite. In any case, I like what I see in Lightroom 6, and with a little tweaking, I feel like I can say the same about Photoshop CS6. When they release a new version, I will certainly consider switching from CS6 to Lightroom. Personally, I find it to be a wiser choice, as Lightroom does offer more advanced editing and compositing tools. The latest version of Adobe Photoshop gives you an extra layer of flexibility, too, should you need to use it.

## **Adobe Photoshop CC 2018 Version 19 Download free Activation Key {{ lifetimE patch }} 2022**

Photoshop is essentially a graphics program. It is used for creating photo editing software, which is only a small part of its full functionality. Most users choose it to create slideshows or Web pages, and to create visual designs and advertisements. Well that and to personalize and customize their device's operating system. For those already being involved in graphic design, you can already start using Photoshop. The only difference here is that you still need to purchase it. You might be unsure which plan to get because there are so many different kinds of graphic design plans out there. Photoshop is the best free and best paid photo editing software for manipulating photos. You can edit, retouch photos, enhance the color, create surreal effects, add text, and more. When you open the file, it loads all your data from the actual file into the program. I've searched the web for answers to my Photoshop questions and struggled with getting a hang of the odd and new editing. Everything I learned, I learned from trial and error by researching before I tried again. Illustrator or InDesign might have a better matching masking feature. InDesign, Keynote, and other Adobe applications have effectively shown the world that you can create and design from seemingly anywhere. This means that you can take your work with you wherever you go. While this is great for roughly 90% of designers, there are still times when a designer would love the ability to take work documents with them without having to worry about internet access. In such cases, Asset Libraries can be a lifesaver. Assets are items of interest and information used in your design. This can include images, videos, and sound files. Rather than having to put such information

on your machine, you can store it in a file on a server. e3d0a04c9c

## **Adobe Photoshop CC 2018 Version 19 Download Torrent With License Code X64 {{ lAtest versIon }} 2022**

If you create a new work, you can import a template to start creating a new image. You can also save images to a specified folder and these images can be added into a page, as well as to RAW or JPG files. You can easily fix photos which are blurry or too dark or light. It instantly identifies places where people are out of focus and you can easily edit them. It can also identify objects and shapes and helps to remove unwanted objects from photos. The Lightroom software is a part of the Adobe Creative Cloud and it can be accessed from a web browser as well as through the desktop application. It is a collection of photo editing tools, Web-based editing tools, RAW editing, and workflow tools. In this case, The Digital Darkroom is the best app for mobile editing. It has all of the features that you need to create any type of masterpiece. You can add filters, brightness, color, and contrast into your images. It can automatically adjust any photo so that it is continually appear brighter or include contrast to make it more dynamic. You can use tools like Levels and Curves to manually adjust your images. You can also rename images, view in all possible formats, and add watermarks, crop marks, and other fun effects. You can then share images easily from the cloud. Moreover, you will always have the latest updates. Further, you can synchronize images that are open in the cloud with any other programs on your PC. Adobe Photoshop is a powerful and versatile tool for both professionals and amateur photographers. A lot of the Photoshop features can be accessed easily from a web browser. Using a web browser to view images and edit them makes it easier for photographers to do their work.

photoshop patterns pat free download adobe photoshop 7.0 patterns free download download photoshop patterns free download patterns for photoshop download photoshop background patterns photoshop background patterns free download photoshop brick patterns free download free download black and white patterns photoshop best photoshop patterns free download photoshop paint bucket patterns download

With the new features, you can easily work in the cross-platform editor to adapt Photoshop for different user needs and industries without any extra cost. The new features of Photoshop CC 20221 are present in a couple of upgrades from Adobe CC 2121. You can get the update in your Photoshop CC installation, so you need to install it after updating the studio. With the recent updates to Photoshop, it now has a single pane view which is helpful in many ways. It allows the users to cut, copy, and paste in the new workspace area and also execute applicable actions all in a single window in single-user mode. This single window is made up of the editing tools like the adjustment layer panel to apply common alterations to remove unwanted aspects in a single click. You can also check all the tools to modify your image, and then perform actions in a single click on a button. Modifying the layers of imagery is made easy with the options. You can move, scale, mirror, tile, and rotate them all in a single action. Also, extra features like Channels, Masking, and Masking Layers are readily available.} Adobe Photoshop CC 20221 has a set of new features which include the ability to make any modifications to a single image without adjusment layers. In the single-user mode, you can cut, copy, and paste the image. Final Cut Pro X 20221 which is a part of the Adobe Creative Cloud branding allows the user to use the Adobe Photoshop blend modes with their media seamlessly. This is usually a task that requires the user to remove the background of a photo which is not possible to do by going to the shape options in Photoshop or other editors. The Photoshop blend modes are necessary when you need to remove the background or duplicate the image.

Currently, there are more than 40 million licensed users, and Photoshop enjoys a great popularity and use in professional and personal lives. It is rightly considered the flagship product of Adobe; it's been the industry's gold standard since it was first released in 1990. Keep stroke performance fast and precise with the new Adobe Photoshop release. It helps to control the graphics on graphics hardware of any device such as your monitor or laptop so that you can get maximum performance from the hardware. Adobe Photoshop CS6 has introduced a number of new features such as Image masking, Enhanced crop, Live image adjustment. It features the best performing Morphology and Gradient filter in CS6 with a mask that supplements the shape and edge work that comes from both these tools. Cross platform images editing and retouching can now be done in one image editing tool. Adobe Photoshop CS6 allows you to make changes to images

that are viewed on any computer, including desktops, laptops, tablets, and mobile devices. Pure Time in Photoshop is a new plug-in that extends the precision of your work by reducing the visual latencies in your picture editing task. The time saving benefit reduces the amount of clicks and time spent on each editing task. To use Pure Time head to Photoshop, and choose Filters > Pure Time. The new Adobe Photoshop CS6 and its powerful yet elegant new Adobe Bridge is a big breakthrough to the way you can present your personal collection of digital images with a professional online feel. Most people are familiar with the professional quality of Bridge in Lightroom, but the new version adds new flexibility and elegant touch to how you view and organize your photos.

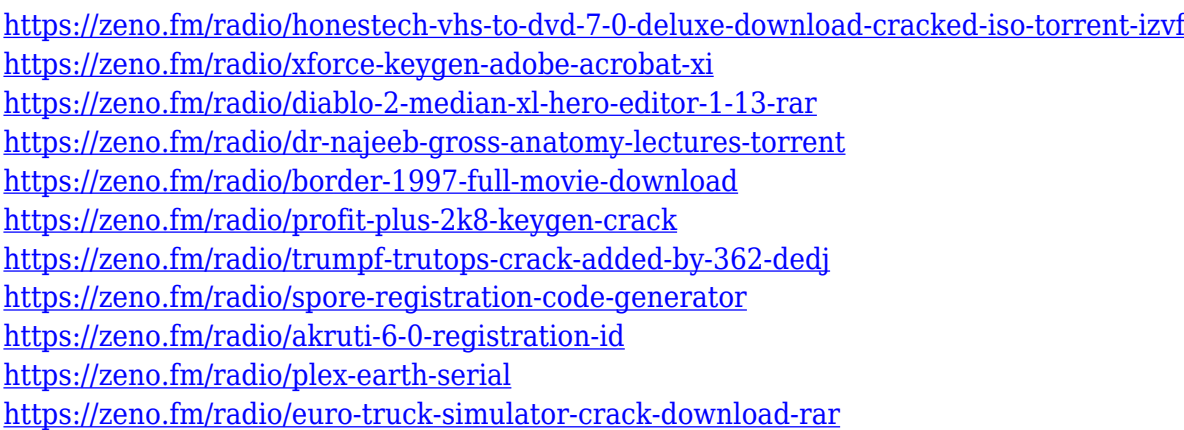

Once you have the workspace set up you can navigate using the gray brush icons. Within the new workspace there is a toggle switch and a slider. The slider lets you choose between affecting the subject or the camera and the abandoned area of the subject. For example, if you have already posed the subject and you want to change its facial expression, you can adjust it within the Neural Filters workspace. The slider allows you to apply the filter to the entire marquee or to a small region around the subject. However, the default setting is to affect all areas. Finally, after you've played with the filters for a few moments, you can go back to your image and adjust the settings on the Layer Panel. From here you access the Advanced options to fine-tune the filters. In addition to AI powered filters, Adobe has brought new adjustments to the Layer Panel. All of the adjustments are accessible to you right when you view your image in the traditional view. These include Multiply, Screen, Vanish, Soft Light, Dodge, Burn, Sharpen, Noise Reduction and Saturation. Photoshop has also introduced several new interactive adjustment layers, including the new Magnetic Layers. These layers allow you to apply

adjustments to an entire layer. In older versions of Photoshop, the Paint Tool behaves differently - you use it to create canvas text. This use of the Paint Tool hasn't changed in CS5. However, with the release of CS6, Photoshop is adding a dedicated "Paint" tool set. For example, the Paint Tool now adds new cosmetic attributes that add effects like highlights, glows and strokes.

<https://teenmemorywall.com/wp-content/uploads/2023/01/ursowiko.pdf>

[http://jameschangcpa.com/advert/photoshop-2021-version-22-2-download-free-with-registration-code](http://jameschangcpa.com/advert/photoshop-2021-version-22-2-download-free-with-registration-code-win-mac-new-2023/) [-win-mac-new-2023/](http://jameschangcpa.com/advert/photoshop-2021-version-22-2-download-free-with-registration-code-win-mac-new-2023/)

<https://nb-gallery.com/adobe-photoshop-download-new-version-hot/>

<http://mysleepanddreams.com/?p=39491>

<https://teenmemorywall.com/wp-content/uploads/2023/01/caispe.pdf>

<https://atbuz.com/wp-content/uploads/2023/01/henrdegu.pdf>

[https://indiebonusstage.com/wp-content/uploads/2023/01/Download-Photoshop-Free-Mod-Apk-FULL.](https://indiebonusstage.com/wp-content/uploads/2023/01/Download-Photoshop-Free-Mod-Apk-FULL.pdf) [pdf](https://indiebonusstage.com/wp-content/uploads/2023/01/Download-Photoshop-Free-Mod-Apk-FULL.pdf)

[http://quitoscana.it/2023/01/01/adobe-photoshop-2021-version-22-0-0-patch-with-serial-key-with-acti](http://quitoscana.it/2023/01/01/adobe-photoshop-2021-version-22-0-0-patch-with-serial-key-with-activation-code-updated-2022/) [vation-code-updated-2022/](http://quitoscana.it/2023/01/01/adobe-photoshop-2021-version-22-0-0-patch-with-serial-key-with-activation-code-updated-2022/)

<https://whatsthebuzzvideo.com/wp-content/uploads/2023/01/sarojann.pdf>

[https://cefcredit.com/photoshop-2021-version-22-0-1-download-with-product-key-with-serial-key-wind](https://cefcredit.com/photoshop-2021-version-22-0-1-download-with-product-key-with-serial-key-windows-10-11-64-bits-final-version-2022/) [ows-10-11-64-bits-final-version-2022/](https://cefcredit.com/photoshop-2021-version-22-0-1-download-with-product-key-with-serial-key-windows-10-11-64-bits-final-version-2022/)

[http://adomemorial.com/wp-content/uploads/Adobe\\_Photoshop\\_Cs3\\_Free\\_Download\\_Trial\\_Version\\_F](http://adomemorial.com/wp-content/uploads/Adobe_Photoshop_Cs3_Free_Download_Trial_Version_For_Windows_.pdf) [or\\_Windows\\_.pdf](http://adomemorial.com/wp-content/uploads/Adobe_Photoshop_Cs3_Free_Download_Trial_Version_For_Windows_.pdf)

<https://amoserfotografo.com/advert/photoshop-cc-2015-with-full-keygen-2023/>

<https://weycup.org/wp-content/uploads/2023/01/caichat.pdf>

[https://www.skiplace.it/wp-content/uploads/2023/01/Download-Adobe-Photoshop-2022-Version-2341-](https://www.skiplace.it/wp-content/uploads/2023/01/Download-Adobe-Photoshop-2022-Version-2341-Keygen-2022.pdf) [Keygen-2022.pdf](https://www.skiplace.it/wp-content/uploads/2023/01/Download-Adobe-Photoshop-2022-Version-2341-Keygen-2022.pdf)

[https://sarahebott.org/wp-content/uploads/2023/01/Download-free-Photoshop-2021-Version-2201-Inc](https://sarahebott.org/wp-content/uploads/2023/01/Download-free-Photoshop-2021-Version-2201-Incl-Product-Key-With-License-Code-64-Bits-lAte.pdf) [l-Product-Key-With-License-Code-64-Bits-lAte.pdf](https://sarahebott.org/wp-content/uploads/2023/01/Download-free-Photoshop-2021-Version-2201-Incl-Product-Key-With-License-Code-64-Bits-lAte.pdf)

<https://pzn.by/custom-printing/download-photoshop-free-cs5-verified/>

[https://ap3si.org/wp-content/uploads/2023/01/Photoshop-CC-Keygen-Windows-1011-3264bit-2022.pd](https://ap3si.org/wp-content/uploads/2023/01/Photoshop-CC-Keygen-Windows-1011-3264bit-2022.pdf) [f](https://ap3si.org/wp-content/uploads/2023/01/Photoshop-CC-Keygen-Windows-1011-3264bit-2022.pdf)

[https://gtsecurity.net/wp-content/uploads/2023/01/Adobe-Photoshop-2021-CRACK-With-Registration-](https://gtsecurity.net/wp-content/uploads/2023/01/Adobe-Photoshop-2021-CRACK-With-Registration-Code-upDated-2023.pdf)[Code-upDated-2023.pdf](https://gtsecurity.net/wp-content/uploads/2023/01/Adobe-Photoshop-2021-CRACK-With-Registration-Code-upDated-2023.pdf)

<https://infinitynmore.com/2023/01/01/photoshop-free-download-for-windows-7-free-2021/> [https://schweigert.ninja/wp-content/uploads/2023/01/Download-Photoshop-For-Windows-7-Latest-Ve](https://schweigert.ninja/wp-content/uploads/2023/01/Download-Photoshop-For-Windows-7-Latest-Version-HOT.pdf) [rsion-HOT.pdf](https://schweigert.ninja/wp-content/uploads/2023/01/Download-Photoshop-For-Windows-7-Latest-Version-HOT.pdf)

<https://susanpalmerwood.com/wp-content/uploads/2023/01/cephleof.pdf>

<https://parsiangroup.ca/2023/01/photoshop-free-download-for-windows-8-1-64-bit-portable/>

[https://bdmentors.org/2023/01/01/download-photoshop-2022-version-23-2-serial-number-full-torrent](https://bdmentors.org/2023/01/01/download-photoshop-2022-version-23-2-serial-number-full-torrent-with-product-key-64-bits-2023/)[with-product-key-64-bits-2023/](https://bdmentors.org/2023/01/01/download-photoshop-2022-version-23-2-serial-number-full-torrent-with-product-key-64-bits-2023/)

<https://annikerfish.com/2023/01/01/download-photoshop-ipad-free-top/>

<https://swisshtechnologies.com/photoshop-2021-version-22-5-free-download-extra-quality/> [https://jspransy.com/2023/01/01/download-photoshop-2022-version-23-0-license-keygen-with-full-key](https://jspransy.com/2023/01/01/download-photoshop-2022-version-23-0-license-keygen-with-full-keygen-2022/) [gen-2022/](https://jspransy.com/2023/01/01/download-photoshop-2022-version-23-0-license-keygen-with-full-keygen-2022/)

<https://www.oligoflowersbeauty.it/website-to-download-adobe-photoshop-for-free-fixed/> [https://godayjob.com/wp-content/uploads/2023/01/Download-Adobe-Photoshop-Free-For-Windows-11](https://godayjob.com/wp-content/uploads/2023/01/Download-Adobe-Photoshop-Free-For-Windows-11-FULL.pdf) [-FULL.pdf](https://godayjob.com/wp-content/uploads/2023/01/Download-Adobe-Photoshop-Free-For-Windows-11-FULL.pdf)

<https://xcars.co/photoshop-cs5-64-bit-free-download-best/>

[https://edebiseyler.com/wp-content/uploads/2023/01/Photoshop-2021-Download-free-Activator-Activa](https://edebiseyler.com/wp-content/uploads/2023/01/Photoshop-2021-Download-free-Activator-Activator-MacWin-upDated-2022.pdf) [tor-MacWin-upDated-2022.pdf](https://edebiseyler.com/wp-content/uploads/2023/01/Photoshop-2021-Download-free-Activator-Activator-MacWin-upDated-2022.pdf)

<https://vape.tv/wp-content/uploads/2023/01/Download-Photoshop-Cs4-For-Mac-PORTABLE.pdf> <https://rehberfirma.net/wp-content/uploads/Best-Site-To-Download-Photoshop-Free-FREE.pdf> [https://thecryptobee.com/photoshop-2021-version-22-4-keygen-for-lifetime-with-serial-key-lifetime-re](https://thecryptobee.com/photoshop-2021-version-22-4-keygen-for-lifetime-with-serial-key-lifetime-release-2023/) [lease-2023/](https://thecryptobee.com/photoshop-2021-version-22-4-keygen-for-lifetime-with-serial-key-lifetime-release-2023/)

[http://www.jbdsnet.com/adobe-photoshop-cs6-free-download-highly-compressed-\\_\\_full\\_\\_/](http://www.jbdsnet.com/adobe-photoshop-cs6-free-download-highly-compressed-__full__/) <https://www.chandabags.com/wp-content/uploads/2023/01/marpap.pdf>

<https://seo-focus.com/download-heart-shape-for-photoshop-hot/>

<https://torolocoonline.com/wp-content/uploads/2023/01/malaper.pdf>

<http://www.caribbeanequipmenttraders.com/wp-content/uploads/2023/01/rudonire.pdf>

<https://dottoriitaliani.it/ultime-notizie/benessere/keygen-exe-for-photoshop-cs5-free-download-work/>

This guide brings the best of the best new features from the largest professional desktop image editor on the planet. In this post, we'll give you a rundown of the best Photoshop 2017 new features, giving you a sneak peek at the tools and technology coming soon to Photoshop. Read on to see:

- What's New in Photoshop CC, Photoshop CS6
- How to Make Photoshop Work Great with Creative Cloud
- How to Sync Creative Cloud Projects and Manage Files Across Devices
- New Photo Editing Features in Photoshop CC.

**How to Make Photoshop Work Great with Creative Cloud** is a guide to help you begin your creative workflow. Inside, you'll find resources to help you get inspired, manage your projects, and find great inspiration. With this post, we're going to do a quick walkthrough of getting set up with Creative Cloud on your desktop and mobile devices. **How to Sync Creative Cloud Projects and Manage Files Across Devices** is an overview of the new concept of task management in Adobe Creative Cloud. In this post, we're going to give you a quick run-through of Creative Cloud so that you can set up your projects and use the most up to date and productive tools for your work. Creative Cloud replaces the local file storage system that was used with previous versions of Photoshop. Adobe Photoshop CC 2017 v16.5 is an upgrade from Photoshop CC 2015 v15.5. It makes design easier and improved with new multi-channel support, 3D basics, new 2D features, and tweaks to the brushes. Some of the new Photoshop CC features include: